# **CREATING DIRECT, DURABLE LINKS TO ARTICLES FROM ONLINE DATABASES**

### **WHAT ARE DURABLE URLS?**

Also called stable, static, or persistent URLs (PURLs), durable URLs are web addresses assigned to specific electronic documents. Because PURLs never change, they are **reliable links** you can share with others without worrying that the link will be moved or removed.

### **WHY WOULD I WANT TO USE A DURABLE URL?**

Many of the library's online indexes and databases contain full-text articles that the library has paid to access. These articles are accessible to the entire university community. If a student or faculty researcher wants to be able to return to an article in a database later on, or a professor wants to share an article with their students, a durable URL is a simple way to do this.

# *CREATE A DURABLE URL IN 2 SIMPLE STEPS:*

## **STEP 1: IDENTIFYING DURABLE URLS**

Not all databases provide durable URLs, though many do. It's quite easy to tell if you've found an article in a database that provides durable URLs, because you will see a clearly identified (labeled "stable URL" or "persistent URL") hypertext link, usually at the top of the article.

Once you have found the durable URL, you should highlight it with your mouse and copy it, then paste it into where you will save it\* —but don't stop there **. . .**

## **STEP 2: MAKING YOUR DURABLE URL WORK OFF-CAMPUS**

You will want to make sure that your durable link will work for whether you are on or off-campus. The library subscribes to most of the databases that provide full text articles, so off-campus users must use their NetID and password to get into the databases and view articles from off-campus. In order to enable this process, you must **add a prefix** to your durable URL.

**http://www.jstor.org/stable/27559244**  (durable URL from library database) + **https://libdb.fairfield.edu/login?url=**  (off-campus prefix) **= [https://libdb.fairfield.edu/login?url=h](https://libdb.fairfield.edu/login?url=http://www.jstor.org/stable/27559244) [ttp://www.jstor.org/stable/27559244](https://libdb.fairfield.edu/login?url=http://www.jstor.org/stable/27559244) A link that will always work no matter where you are!**

**Questions? [Ask a Librarian](http://fairfield.edu/library/lib_askalibrarian.html)**

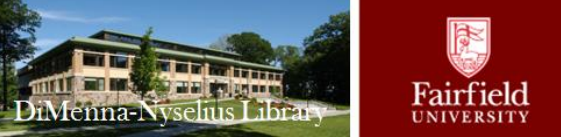